Curso Universitario Modelado Poligonal en 3D Studio Max

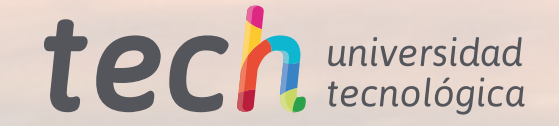

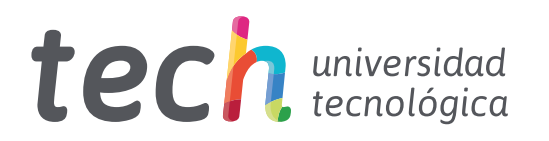

Curso Universitario Modelado Poligonal en 3D Studio Max

- » Modalidad: online
- » Duración: 6 semanas
- » Titulación: TECH Universidad Tecnológica
- » Acreditación: 6 ECTS
- » Dedicación: 16h/semana
- » Horario: a tu ritmo
- » Exámenes: online

Acceso web: [www.techtitute.com/informatica/curso-universitario/modelado-poligonal-3d-studio-max](http://www.techtitute.com/informatica/curso-universitario/modelado-poligonal-3d-studio-max)

# Índice

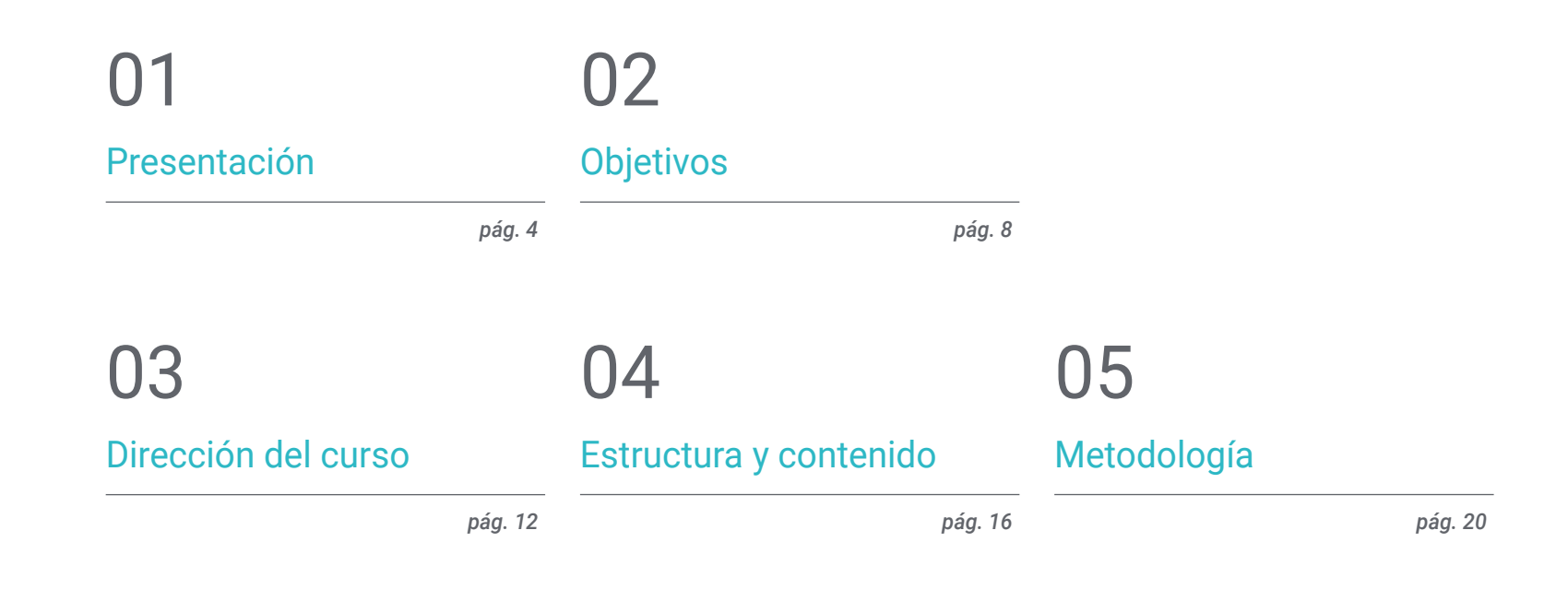

[Titulación](#page-27-0) 06

*pág. 28*

## <span id="page-3-0"></span>Presentación 01

El software de modelación poligonal tridimensional 3D Studio Max es una herramienta puntera que se emplea para el diseño con diversas finalidades: diseño de animación y videojuegos, infoarquitectura, planeamiento y maquetación, y un largo etcétera que tiene cabida en la sociedad tecnológica actual. Con ello, también ha incrementado la necesidad de profesionales expertos en el uso de este software. Este plan educativo está centrado en manejar todas sus funcionalidades de la forma más cómoda: en formato completamente online, que además permite compatibilizar otros proyectos personales y profesionales. De igual forma, el cuerpo docente acompañará al alumno en todo el proceso y está conformado por los mejores profesionales y expertos del mayor prestigio.

*<u>STERESSON</u>* 

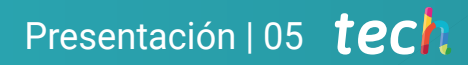

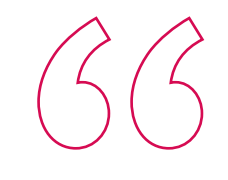

*Esta capacitación online es la más práctica y cómoda del mercado académico para aprender modelación poligonal con 3ds Max"*

## tech 06 | Presentación

Este Curso Universitario ideado por TECH Universidad Tecnológica está destinado a aquellas personas que deseen poseer amplios conocimientos en el uso del software puntero 3D Studio Max, así como para explotar todas sus configuraciones y posibilidades de trabajo de formas y figuras en 3D. Así, se prepara al alumno egresado para generar diseños para diferentes industrias, conocer una herramienta que atañe a la profesión de modelador 3D y adquirir capacidades para el desarrollo de texturas y FX de los modelos 3D.

El plan de estudio hace un recorrido que se centra en ahondar en los usos y aplicaciones de 3ds Max, así como en trabajar con configuraciones personalizadas. Además, también se centra en el suavizado en las mallas, en concebir geometrías a través de diversos métodos y en desarrollar conocimientos de cómo se comporta una malla. Por último, profundiza en la aplicación de técnicas de transformación de objetos y en tener conocimientos de la creación de mapas UVs.

Este Curso Universitario online en Modelado Poligonal en 3D Studio Max, se imparte en modalidad totalmente online y facilita el acceso a los contenidos multimedia desde cualquier lugar y en cualquier momento para que sea más fácil compatibilizar el aprendizaje con la rutina laboral y profesional. Además, contará con el apoyo de un equipo docente conformado por expertos y profesionales del más alto prestigio en el sector.

Este Curso Universitario en Modelado Poligonal en 3D Studio Max contiene el programa educativo más completo y actualizado del mercado. Sus características más destacadas son:

- El desarrollo de casos prácticos presentados por expertos en Ingeniería enfocada al Modelado Poligonal en 3D Studio Max
- Los contenidos gráficos, esquemáticos y eminentemente prácticos con los que está concebido recogen una información científica y práctica sobre aquellas disciplinas indispensables para el ejercicio profesional
- Los ejercicios prácticos donde realizar el proceso de autoevaluación para mejorar el aprendizaje
- Su especial hincapié en metodologías innovadoras
- Las lecciones teóricas, preguntas al experto, foros de discusión de temas controvertidos y trabajos de reflexión individual
- La disponibilidad de acceso a los contenidos desde cualquier dispositivo fijo o portátil con conexión a internet

*Este Curso Universitario ofrece las claves para adentrarse en la modelación poligonal 3D para videojuegos"*

### Presentación | 07 tech

*En tan solo 6 semanas y totalmente online, controlarás con soltura 3D Studio Max y podrás aplicarlo a nuevos retos profesionales"*

El programa incluye, en su cuadro docente, a profesionales del sector que vierten en esta capacitación la experiencia de su trabajo, además de reconocidos especialistas de sociedades de referencia y universidades de prestigio.

Su contenido multimedia, elaborado con la última tecnología educativa, permitirá al profesional un aprendizaje situado y contextual, es decir, un entorno simulado que proporcionará una capacitación inmersiva programada para entrenarse ante situaciones reales.

El diseño de este programa se centra en el Aprendizaje Basado en Problemas, mediante el cual el profesional deberá tratar de resolver las distintas situaciones de práctica profesional que se le planteen a lo largo del programa académico. Para ello, contará con la ayuda de un novedoso sistema de vídeo interactivo realizado por reconocidos expertos.

*Aprende las distintas configuraciones y utilidades que ofrece 3ds Max en modelación tridimensional.*

> *Cursa esta capacitación online y conviértete en un experto del software puntero 3ds Max.*

## <span id="page-7-0"></span>Objetivos 02

Este Curso Universitario tiene el fin de convertir al estudiante egresado en usuario solvente de 3ds Max, enfocado al desarrollo de formas y figuras para cualquier ámbito que se requiera. Además, el alumnado adquirirá destrezas y amplios conocimientos del uso de este software, entenderá en profundidad cómo funciona el suavizado de mallas y desarrollar conocimientos de cómo se comportan estas. También trabajará configuraciones personalizadas del programa, así como en editar y transformar geometrías, organizar escenas y aprender a modelar con 3ds Max.

court

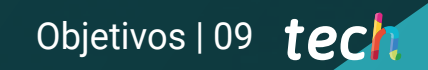

*El alumno egresado será un usuario solvente en la creación de formas y figuras con 3ds Max"*

## tech 10 | Objetivos

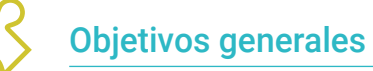

- Profundizar en la teoría de la creación de las formas para desarrollar maestros de la forma
- Aprender en detalle los fundamentos del modelado 3D en sus distintas formas
- Generar diseños para diferentes industrias y su aplicación
- Conocer todas las herramientas que atañen a la profesión de modelador 3D
- Adquirir capacidades para el desarrollo de texturas y FX de los modelos 3D

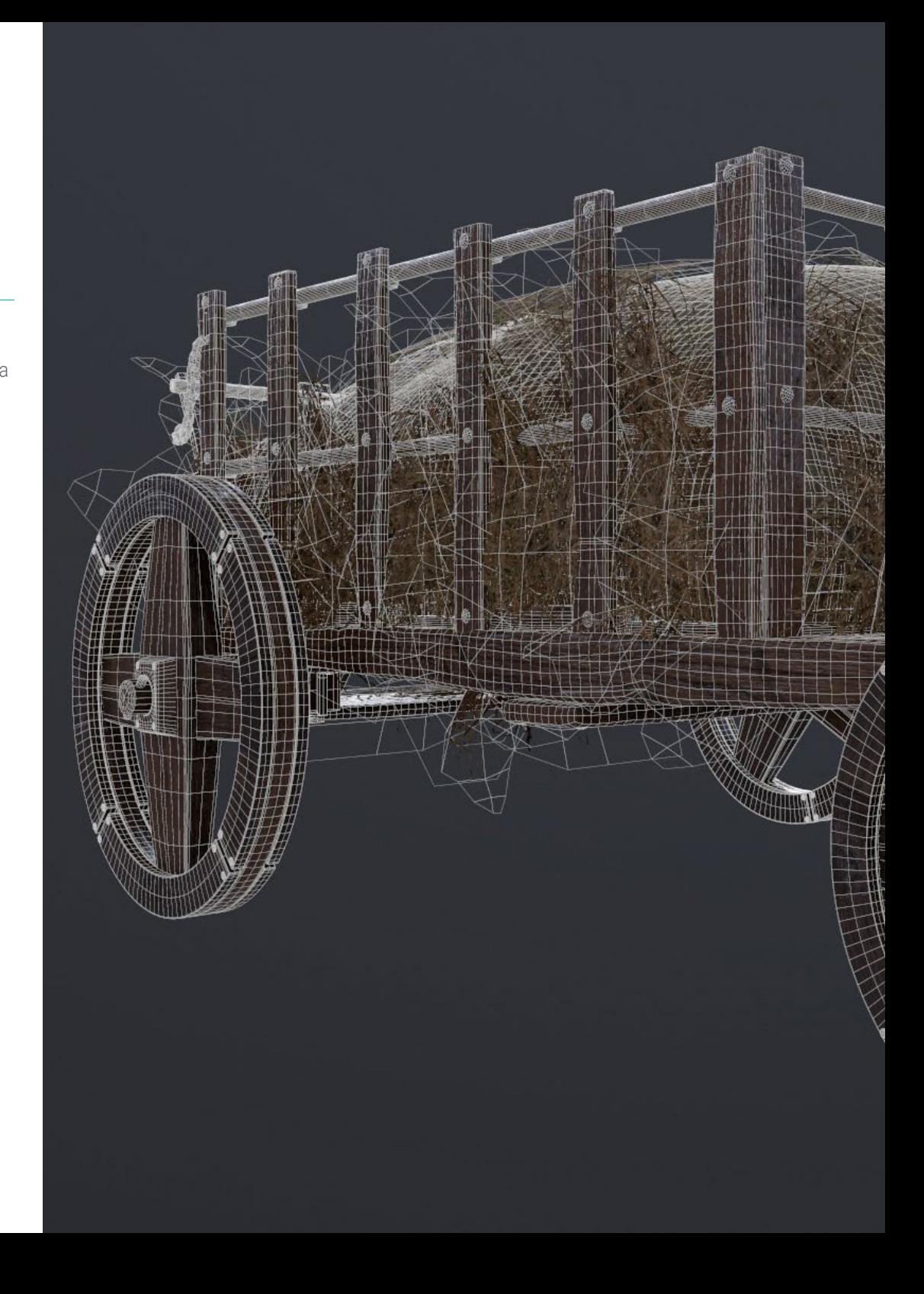

## Objetivos | 11 tech

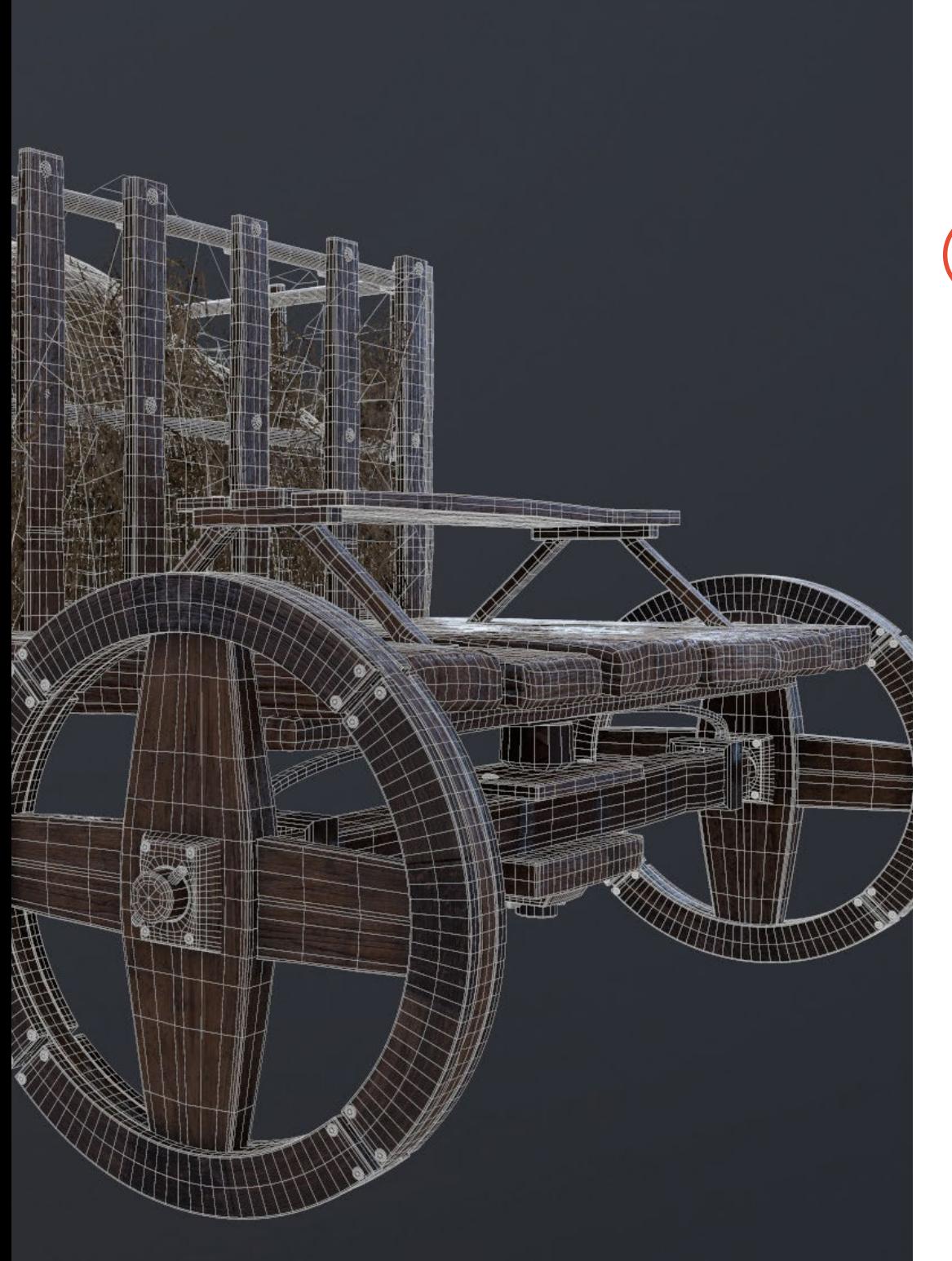

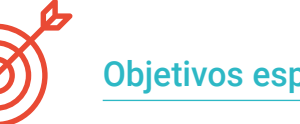

### Objetivos específicos

- Poseer amplios conocimientos del uso de 3D Studio Max
- Trabajar con configuraciones personalizadas
- Entender en profundidad cómo funciona el suavizado en las mallas
- Concebir geometrías a través de diversos métodos
- Desarrollar conocimientos de cómo se comporta una malla
- Aplicar técnicas de transformación de objetos
- Tener conocimientos de la creación de mapas UVs

*Entiende en profundidad cómo funciona el suavizado en las mallas, así como a desarrollar conocimientos de cómo se comportan estas, gracias a este Curso Universitario online"*

## <span id="page-11-0"></span>Dirección del curso 03

Un experto cuadro docente y equipo directivo ha diseñado este programa, aplicando su avalada trayectoria profesional y experiencia real para conseguir los mejores resultados educativos. Son profesionales del más alto nivel y se encuentran interesados en proporcionar los contenidos más actuales y a la vanguardia del sector del diseño. El usuario podrá aprender a realizar distintas superficies sin importar el área en la que se especialice, completando sus estudios en un ámbito de gran demanda a nivel internacional.

A

C<sub>2</sub>

*El cuadro directivo y docente de este Curso Universitario ha diseñado este programa, aplicando toda su experiencia adquirida en la trayectoria profesional"* 

Dirección del curso | 13 tech

## tech 14 | Dirección del curso

#### Dirección

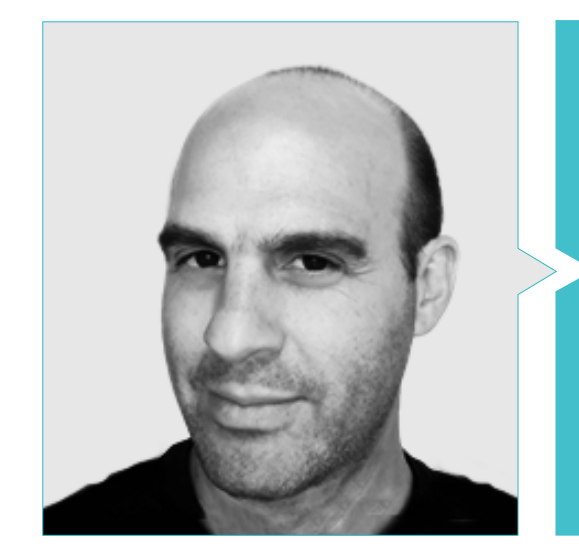

### D. Salvo Bustos, Gabriel Agustín

- Artista 3D en 3D VISUALIZATION SERVICE INC
- Producción 3D para Boston Whaler
- Modelador 3D para Shay Bonder Multimedia TV Production Company
- Productor Audiovisual en Digital Film
- Diseñador de Productos para Escencia de los Artesanos by Eliana M
- Diseñador Industrial Especializado en Productos. Universidad Nacional de Cuyo
- Exponente en Salón Regional de Artes Visuales Vendimia
- Seminario Composición Digital. Universidad Nacional de Cuyo
- Congreso Nacional de diseño y producción. C.P.R.O.D.I.

## <span id="page-15-0"></span>Estructura y contenido 04

El Curso Universitario en Modelado Poligonal en 3D Studio Max se ha diseñado para que el alumno profundice de forma progresiva en el contenido y primero logre familiarizarse con los conceptos y utilidades. Posteriormente se desarrolla más la materia específica con base en la necesidad de introducir estos contenidos, siguiendo la especificidad de un sector y las exigencias propuestas por el equipo docente. De esta forma, el Curso Universitario dota al alumnado de las herramientas necesarias para poner en práctica el aprendizaje, así como de los conocimientos necesarios por si quisiera seguir avanzando dentro del mismo programa.

*Desarrolla tu sentido crítico y profesional gracias a este Curso Universitario diseñado para que te conviertas en un usuario solvente en 3ds Max"*

## tech 18 | Estructura y contenido

#### Módulo 1. Modelado poligonal en 3D Studio Max

- 1.1. 3D Studio Max
	- 1.1.1. Interfaz de 3ds Max
	- 1.1.2. Configuraciones personalizadas
	- 1.1.3. Modelado con primitivas y deformadores
- 1.2. Modelado con referencias
	- 1.2.1. Creación de imágenes de referencia
	- 1.2.2. Suavizado de superficies duras
	- 1.2.3. Organización de escenas
- 1.3. Mallas de alta resolución
	- 1.3.1. Modelado suavizado básico y grupos de suavizado
	- 1.3.2. Modelado con extrusiones y biseles
	- 1.3.3. Usando el modificador Turbosmooth
- 1.4. Modelado con *Splines*
	- 1.4.1. Modificando curvaturas
	- 1.4.2. Configurando las caras de los polígonos
	- 1.4.3. Extruyendo y esferizando
- 1.5. Creando formas complejas
	- 1.5.1. Configurando componentes y grilla de trabajo
	- 1.5.2. Duplicando y soldando componentes
	- 1.5.3. Limpiando polígonos y suavizando
- 1.6. Modelando con cortes de bordes
	- 1.6.1. Creación y posicionamiento de la plantilla
	- 1.6.2. Haciendo cortes y limpiando topología
	- 1.6.3. Extruyendo formas y creando pliegues
- 1.7. Modelado a partir de modelo *Low poly*
	- 1.7.1. Iniciando con la forma básica y agregando chaflanes
	- 1.7.2. Agregando subdivisiones y generando bordes
	- 1.7.3. Cortes, soldaduras y detalles

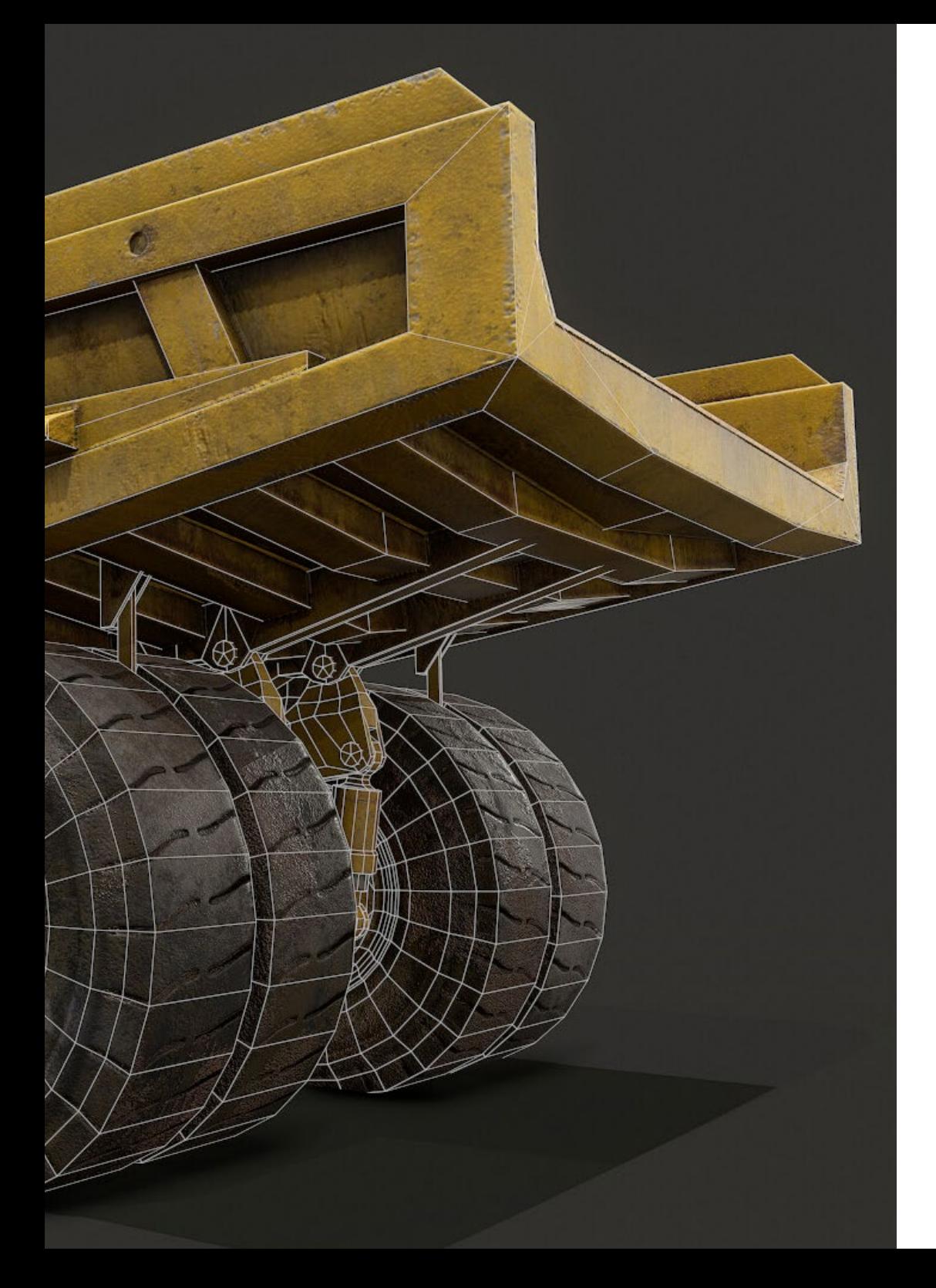

### Estructura y contenido | 19 tech

- 1.8. Modificador *Edit Poly* I
	- 1.8.1. Flujo de trabajo
	- 1.8.2. Interface
	- 1.8.3. *Sub Objects*
- 1.9. Creación de objetos compuestos
	- 1.9.1. *Morph, Scatter, Conform* y *Connect Compound objects*
	- 1.9.2. *BlobMesh, ShapeMerge* y *Boolean Compound objects*
	- 1.9.3. *Loft, Mesher* y *Proboolean Compound objects*
- 1.10. Técnicas y estrategias para crear *UVs*
	- 1.10.1. Geometrías simples y geometrías tipo arco
	- 1.10.2. Superficies duras
	- 1.10.3. Ejemplos y aplicaciones

*No esperes más y matricúlate en esta capacitación online: descubre en 6 semanas todas las ventajas de modelar con 3ds Max"*

## <span id="page-19-0"></span>Metodología 05

Este programa de capacitación ofrece una forma diferente de aprender. Nuestra metodología se desarrolla a través de un modo de aprendizaje de forma cíclica: *el Relearning*.

Este sistema de enseñanza es utilizado, por ejemplo, en las facultades de medicina más prestigiosas del mundo y se ha considerado uno de los más eficaces por publicaciones de gran relevancia como el *New England Journal of Medicine.*

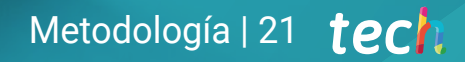

*Descubre el Relearning, un sistema que abandona el aprendizaje lineal convencional para llevarte a través de sistemas cíclicos de enseñanza: una forma de aprender que ha demostrado su enorme eficacia, especialmente en las materias que requieren memorización"* 

## tech 22 | Metodología

#### Estudio de Caso para contextualizar todo el contenido

Nuestro programa ofrece un método revolucionario de desarrollo de habilidades y conocimientos. Nuestro objetivo es afianzar competencias en un contexto cambiante, competitivo y de alta exigencia.

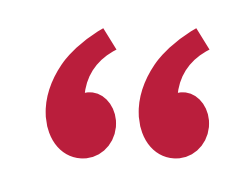

*Con TECH podrás experimentar una forma de aprender que está moviendo los cimientos de las universidades tradicionales de todo el mundo"*

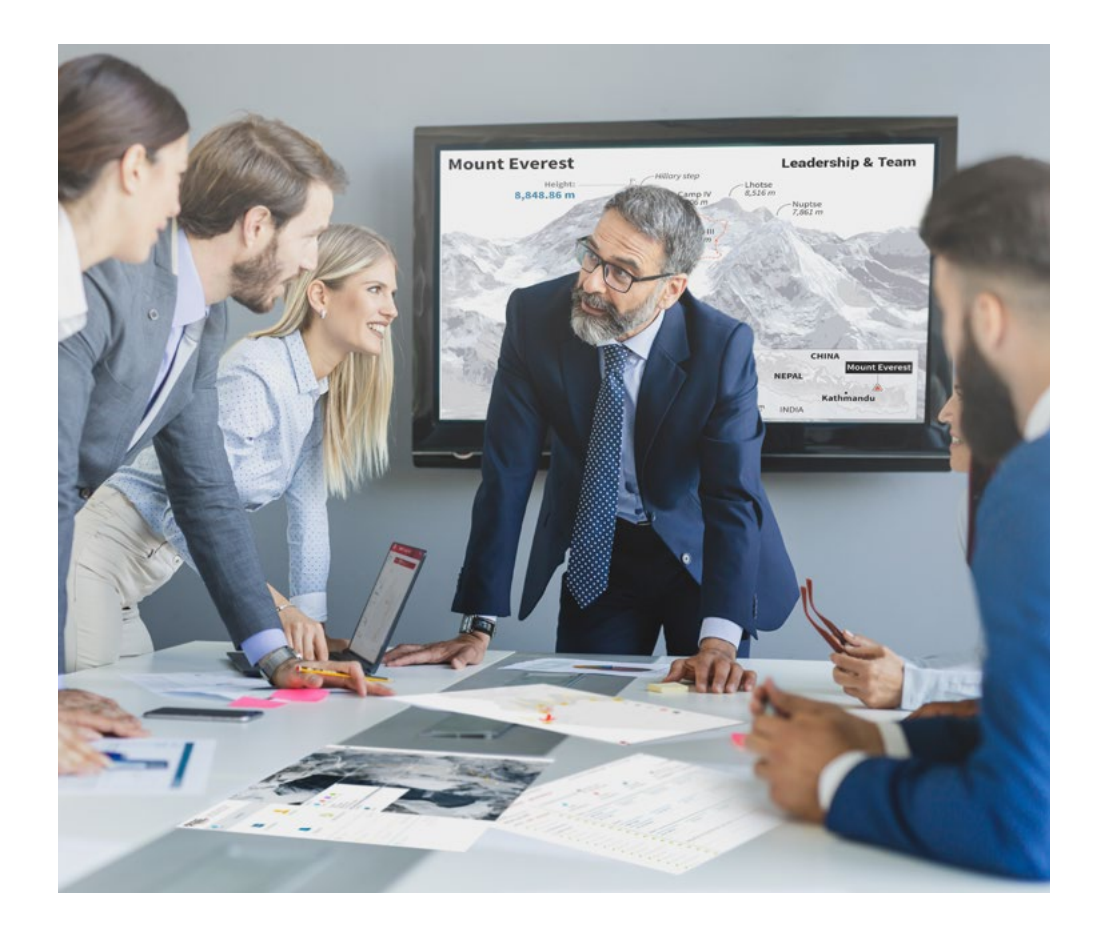

*Accederás a un sistema de aprendizaje basado en la reiteración, con una enseñanza natural y progresiva a lo largo de todo el temario.*

## Metodología | 23 **tech**

#### Un método de aprendizaje innovador y diferente

El presente programa de TECH es una enseñanza intensiva, creada desde 0, que propone los retos y decisiones más exigentes en este campo, ya sea en el ámbito nacional o internacional. Gracias a esta metodología se impulsa el crecimiento personal y profesional, dando un paso decisivo para conseguir el éxito. El método del caso, técnica que sienta las bases de este contenido, garantiza que se sigue la realidad económica, social y profesional más vigente.

> *Nuestro programa te prepara para afrontar nuevos retos en entornos inciertos y lograr el éxito en tu carrera"*

El método del caso ha sido el sistema de aprendizaje más utilizado por las mejores escuelas de Informática del mundo desde que éstas existen. Desarrollado en 1912 para que los estudiantes de Derecho no solo aprendiesen las leyes a base de contenidos teóricos, el método del caso consistió en presentarles situaciones complejas reales para que tomasen decisiones y emitiesen juicios de valor fundamentados sobre cómo resolverlas. En 1924 se estableció como método estándar de enseñanza en Harvard.

Ante una determinada situación, ¿qué debería hacer un profesional? Esta es la pregunta a la que te enfrentamos en el método del caso, un método de aprendizaje orientado a la acción. A lo largo del curso, los estudiantes se enfrentarán a múltiples casos reales. Deberán integrar todos sus conocimientos, investigar, argumentar y defender sus ideas y decisiones.

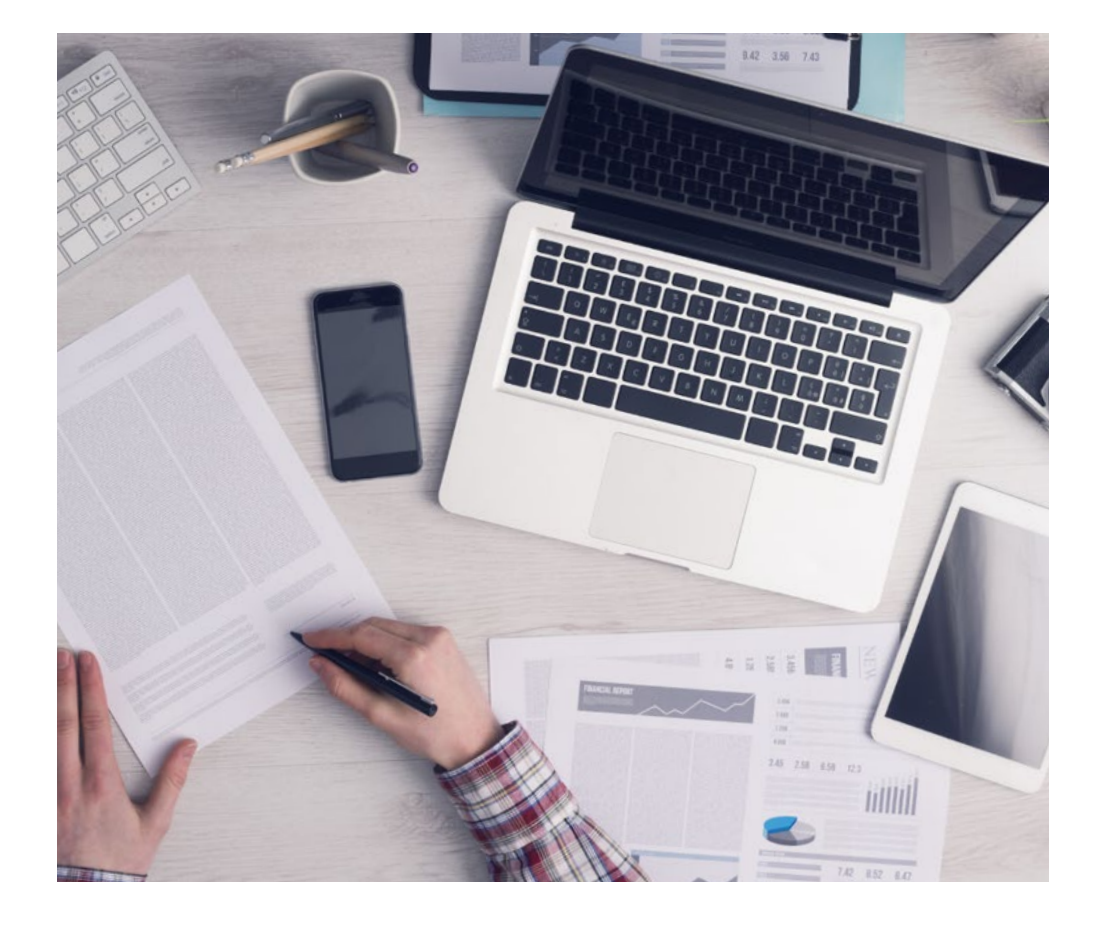

*El alumno aprenderá, mediante actividades colaborativas y casos reales, la resolución de situaciones complejas en entornos empresariales reales.*

## 24 | Metodología

#### Relearning Methodology

TECH aúna de forma eficaz la metodología del Estudio de Caso con un sistema de aprendizaje 100% online basado en la reiteración, que combina elementos didácticos diferentes en cada lección.

Potenciamos el Estudio de Caso con el mejor método de enseñanza 100% online: el Relearning.

> *En 2019 obtuvimos los mejores resultados de aprendizaje de todas las universidades online en español en el mundo.*

En TECH aprenderás con una metodología vanguardista concebida para capacitar a los directivos del futuro. Este método, a la vanguardia pedagógica mundial, se denomina Relearning.

Nuestra universidad es la única en habla hispana licenciada para emplear este exitoso método. En 2019, conseguimos mejorar los niveles de satisfacción global de nuestros alumnos (calidad docente, calidad de los materiales, estructura del curso, objetivos…) con respecto a los indicadores de la mejor universidad online en español.

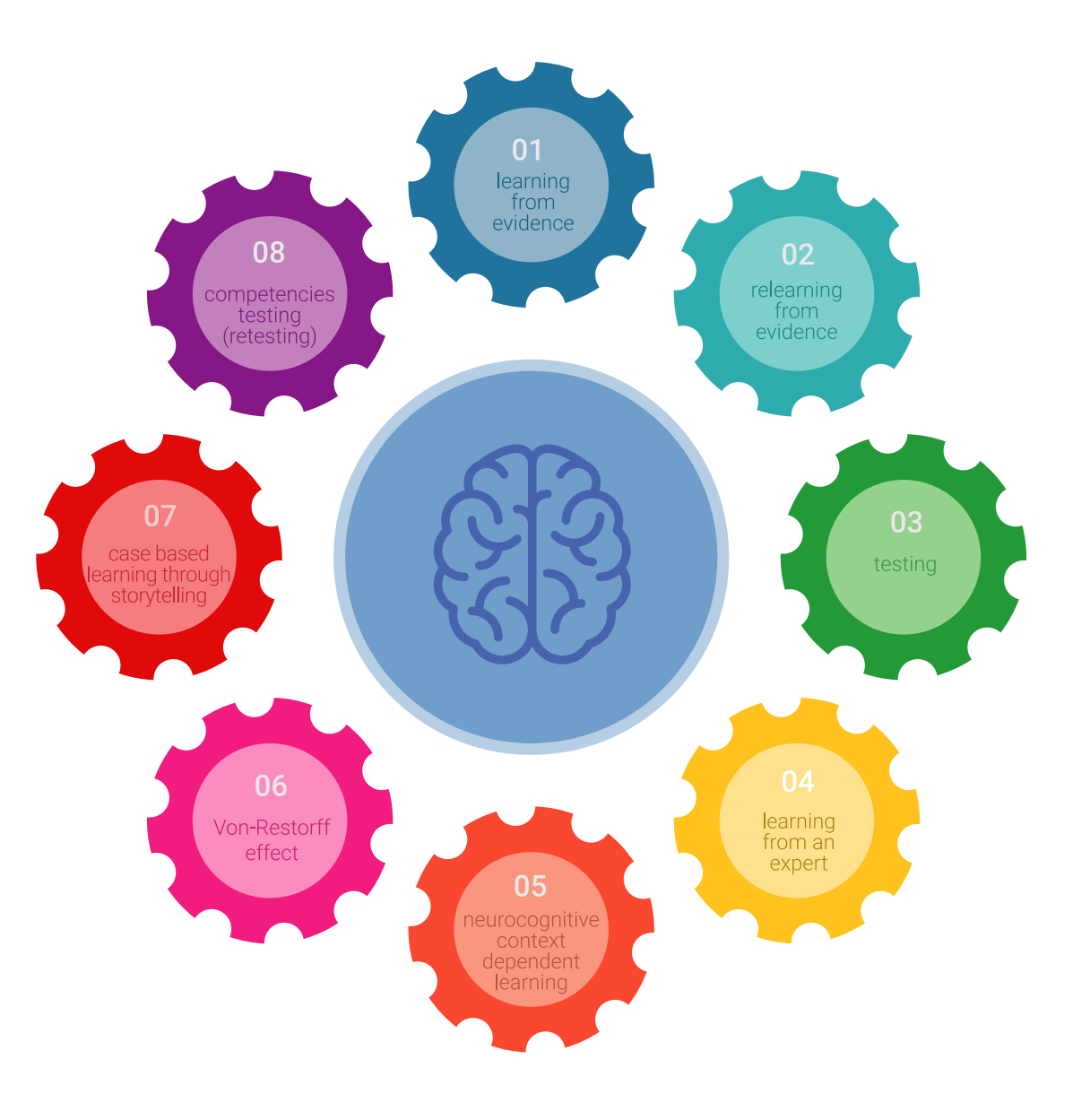

### Metodología | 25 tech

En nuestro programa, el aprendizaje no es un proceso lineal, sino que sucede en espiral (aprender, desaprender, olvidar y reaprender). Por eso, se combinan cada uno de estos elementos de forma concéntrica. Con esta metodología se han capacitado más de 650.000 graduados universitarios con un éxito sin precedentes en ámbitos tan distintos como la bioquímica, la genética, la cirugía, el derecho internacional, las habilidades directivas, las ciencias del deporte, la filosofía, el derecho, la ingeniería, el periodismo, la historia o los mercados e instrumentos financieros. Todo ello en un entorno de alta exigencia, con un alumnado universitario de un perfil socioeconómico alto y una media de edad de 43,5 años.

*El Relearning te permitirá aprender con menos esfuerzo y más rendimiento, implicándote más en tu capacitación, desarrollando el espíritu crítico, la defensa de argumentos y el contraste de opiniones: una ecuación directa al éxito.*

A partir de la última evidencia científica en el ámbito de la neurociencia, no solo sabemos organizar la información, las ideas, las imágenes y los recuerdos, sino que sabemos que el lugar y el contexto donde hemos aprendido algo es fundamental para que seamos capaces de recordarlo y almacenarlo en el hipocampo, para retenerlo en nuestra memoria a largo plazo.

De esta manera, y en lo que se denomina Neurocognitive context-dependent e-learning, los diferentes elementos de nuestro programa están conectados con el contexto donde el participante desarrolla su práctica profesional.

![](_page_24_Picture_5.jpeg)

## 26 | Metodología

Este programa ofrece los mejores materiales educativos, preparados a conciencia para los profesionales:

![](_page_25_Picture_2.jpeg)

#### **Material de estudio**

Todos los contenidos didácticos son creados por los especialistas que van a impartir el curso, específicamente para él, de manera que el desarrollo didáctico sea realmente específico y concreto.

**30%**

**10%**

**8%**

Estos contenidos son aplicados después al formato audiovisual, para crear el método de trabajo online de TECH. Todo ello, con las técnicas más novedosas que ofrecen piezas de gran calidad en todos y cada uno los materiales que se ponen a disposición del alumno.

![](_page_25_Picture_6.jpeg)

#### **Clases magistrales**

Existe evidencia científica sobre la utilidad de la observación de terceros expertos.

El denominado Learning from an Expert afianza el conocimiento y el recuerdo, y genera seguridad en las futuras decisiones difíciles.

![](_page_25_Picture_10.jpeg)

#### **Prácticas de habilidades y competencias**

Realizarán actividades de desarrollo de competencias y habilidades específicas en cada área temática. Prácticas y dinámicas para adquirir y desarrollar las destrezas y habilidades que un especialista precisa desarrollar en el marco de la globalización que vivimos.

![](_page_25_Picture_13.jpeg)

#### **Lecturas complementarias**

Artículos recientes, documentos de consenso y guías internacionales, entre otros. En la biblioteca virtual de TECH el estudiante tendrá acceso a todo lo que necesita para completar su capacitación.

### Metodología | 27 tech

![](_page_26_Picture_1.jpeg)

#### **Case studies**

Completarán una selección de los mejores casos de estudio elegidos expresamente para esta titulación. Casos presentados, analizados y tutorizados por los mejores especialistas del panorama internacional.

![](_page_26_Picture_4.jpeg)

#### **Resúmenes interactivos**

El equipo de TECH presenta los contenidos de manera atractiva y dinámica en píldoras multimedia que incluyen audios, vídeos, imágenes, esquemas y mapas conceptuales con el fin de afianzar el conocimiento.

Este exclusivo sistema educativo para la presentación de contenidos multimedia fue premiado por Microsoft como "Caso de éxito en Europa".

![](_page_26_Picture_8.jpeg)

#### **Testing & Retesting**

Se evalúan y reevalúan periódicamente los conocimientos del alumno a lo largo del programa, mediante actividades y ejercicios evaluativos y autoevaluativos para que, de esta manera, el estudiante compruebe cómo va consiguiendo sus metas.

**4%**

**3%**

**25%**

**20%**

## <span id="page-27-0"></span>Titulación 06

El Curso Universitario en Modelado Poligonal en 3D Studio Max garantiza, además de la capacitación más rigurosa y actualizada, el acceso a un título de Curso Universitario expedido por TECH Universidad Tecnológica.

Titulación | 29 tech

*Supera con éxito este programa y recibe tu titulación universitaria sin desplazamientos ni farragosos trámites"* 

## tech 30 | Titulación

Este Curso Universitario en Modelado Poligonal en 3D Studio Max contiene el programa más completo y actualizado del mercado.

Tras la superación de la evaluación, el alumno recibirá por correo postal\* con acuse de recibo su correspondiente título de Curso Universitario emitido por TECH Universidad Tecnológica.

El título expedido por TECH Universidad Tecnológica expresará la calificación que haya obtenido en el Curso Universitario, y reunirá los requisitos comúnmente exigidos por las bolsas de trabajo, oposiciones y comités evaluadores de carreras profesionales.

Título: Curso Universitario en Modelado Poligonal en 3D Studio Max

ECTS: 6

N.º Horas Oficiales: 150 h.

![](_page_29_Picture_7.jpeg)

tech universidad Curso Universitario Modelado Poligonal en 3D Studio Max » Modalidad: online » Duración: 6 semanas » Titulación: TECH Universidad Tecnológica » Acreditación: 6 ECTS

- » Dedicación: 16h/semana
- » Horario: a tu ritmo
- » Exámenes: online

Curso Universitario Modelado Poligonal en 3D Studio Max

![](_page_31_Picture_1.jpeg)

 $\sqrt{2}$